## Package 'peRspective'

July 14, 2021

Title Interface to the 'Perspective' API

Version 0.1.1

Description Interface to the 'Perspective' API, which can be found at the following URL: <[https:](https://github.com/conversationai/perspectiveapi#perspective-comment-analyzer-api) [//github.com/conversationai/perspectiveapi#perspective-comment-analyzer-api](https://github.com/conversationai/perspectiveapi#perspective-comment-analyzer-api)>. The 'Perspective' API uses machine learning models to score the perceived impact a comment might have on a conversation (i.e. TOXICITY, INFLAMMATORY, etc.). 'peRspective' provides access to the API and returns tidy data frames with results of the specified machine learning model(s).

URL <https://favstats.github.io/peRspective/>,

<https://github.com/favstats/peRspective>

BugReports <https://github.com/favstats/peRspective>

**Depends**  $R (= 3.5.0)$ 

License MIT + file LICENSE

Encoding UTF-8

LazyData true

RoxygenNote 7.1.1

Imports crayon, dplyr, glue, httr, jsonlite, magrittr, purrr, rlang, rlist, stringr, tibble

**Suggests** test that  $(>= 2.1.0)$ , covr, badger, DBI, RSQLite

NeedsCompilation no

Author Fabio Votta [aut, cre]

Maintainer Fabio Votta <fabio.votta@gmail.com>

Repository CRAN

Date/Publication 2021-07-14 07:10:02 UTC

### R topics documented:

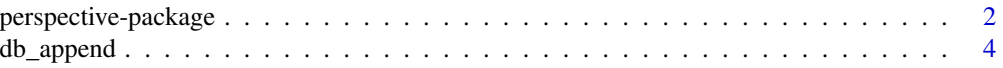

#### <span id="page-1-0"></span>2 perspective-package

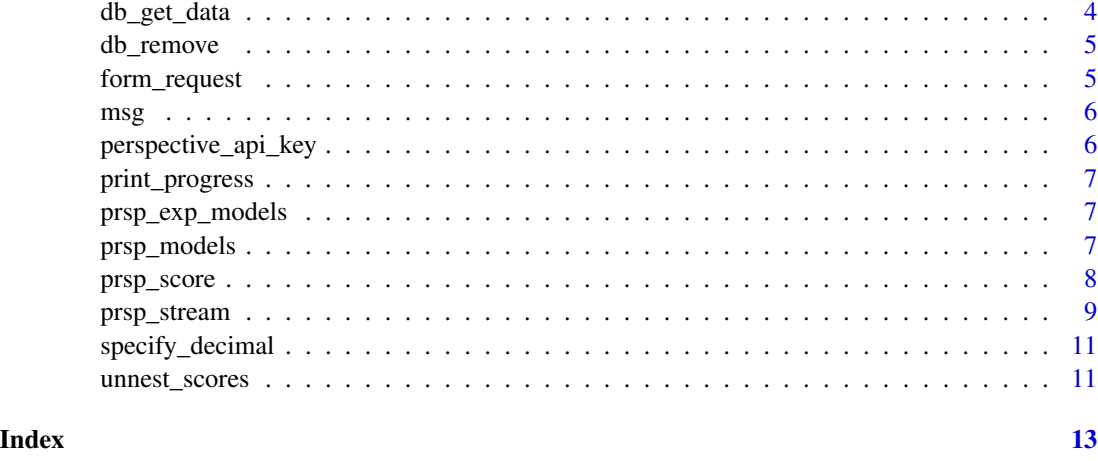

perspective-package *peRspective: Interface to the Perspective API*

#### Description

Provides access to the Perspective API (<http://www.perspectiveapi.com/>). Perspective is an API that uses machine learning models to score the perceived impact a comment might have on a conversation. peRspective provides access to the API using the R programming language. For an excellent documentation of the Perspective API see [here.](https://developers.perspectiveapi.com/s/docs)

#### Get API Key

[Follow these steps](https://developers.perspectiveapi.com/s/docs-get-started) as outlined by the Perspective API to get an API key.

#### Suggested Usage of API Key

peRspective functions will read the API key from environment variable perspective\_api\_key. You can specify it like this at the start of your script:

Sys.setenv(perspective\_api\_key = "\*\*\*\*\*\*\*\*\*\*")

To start R session with the initialized environment variable create an .Renviron file in your R home with a line like this:

perspective\_api\_key = "\*\*\*\*\*\*\*\*\*\*"

To check where your R home is, try normalizePath("~").

#### Quota and character length Limits

You can check your quota limits by going to [your google cloud project's Perspective API page,](https://console.cloud.google.com/apis/api/commentanalyzer.googleapis.com/quotas) and check your projects quota usage at [the cloud console quota usage page.](https://console.cloud.google.com/iam-admin/quotas)

The maximum text size per request is 3000 bytes.

#### Models in Productions

The following production-ready models are **recommended** for use. They have been tested across multiple domains and trained on hundreds of thousands of comments tagged by thousands of human moderators. These are available in English (en), Spanish, (es), French (fr), German (de), Portuguese (pt), Italian (it), Russian (ru).

- **TOXICITY**: rude, disrespectful, or unreasonable comment that is likely to make people leave a discussion. This model is a [Convolutional Neural Network](https://en.wikipedia.org/wiki/Convolutional_neural_network) (CNN) trained with [word-vector](https://www.tensorflow.org/tutorials/text/word2vec) inputs.
- SEVERE\_TOXICITY: This model uses the same deep-CNN algorithm as the TOXICITY model, but is trained to recognize examples that were considered to be 'very toxic' by crowdworkers. This makes it much less sensitive to comments that include positive uses of cursewords for example. A labelled dataset and details of the methodology can be found in the same [toxicity dataset](https://figshare.com/articles/dataset/Wikipedia_Talk_Labels_Toxicity/4563973) that is available for the toxicity model.

#### Experimental models

The following experimental models give more fine-grained classifications than overall toxicity. They were trained on a relatively smaller amount of data compared to the primary toxicity models above and have not been tested as thoroughly.

- **IDENTITY ATTACK**: negative or hateful comments targeting someone because of their identity.
- INSULT: insulting, inflammatory, or negative comment towards a person or a group of people.
- PROFANITY: swear words, curse words, or other obscene or profane language.
- THREAT: describes an intention to inflict pain, injury, or violence against an individual or group.
- **SEXUALLY\_EXPLICIT**: contains references to sexual acts, body parts, or other lewd content.
- FLIRTATION: pickup lines, complimenting appearance, subtle sexual innuendos, etc.

For more details on how these were trained, see the [Toxicity and sub-attribute annotation guidelines.](https://github.com/conversationai/conversationai.github.io/blob/master/crowdsourcing_annotation_schemes/toxicity_with_subattributes.md)

#### New York Times moderation models

The following experimental models were trained on New York Times data tagged by their moderation team.

- ATTACK\_ON\_AUTHOR: Attack on the author of an article or post.
- ATTACK ON COMMENTER: Attack on fellow commenter.
- INCOHERENT: Difficult to understand, nonsensical.
- **INFLAMMATORY**: Intending to provoke or inflame.
- LIKELY TO REJECT: Overall measure of the likelihood for the comment to be rejected according to the NYT's moderation.
- OBSCENE: Obscene or vulgar language such as cursing.
- **SPAM**: Irrelevant and unsolicited commercial content.
- **UNSUBSTANTIAL:** Trivial or short comments.

#### Don't forget to regain your spirits

Analyzing toxic comments can be disheartening sometimes. Feel free to look at this picture of cute kittens whenever you need to:

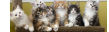

db\_append *SQL Database Append*

#### Description

This is a helper function that will write a dataframe to a SQL database

#### Usage

db\_append(path, tbl, data)

#### Arguments

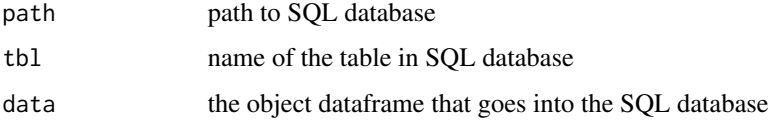

db\_get\_data *SQL Database Retrieve*

#### Description

This is a helper function that will retreive a dataframe to a SQL database

#### Usage

```
db_get_data(tbl_dat, path = "sql_data/omdata.db")
```
#### Arguments

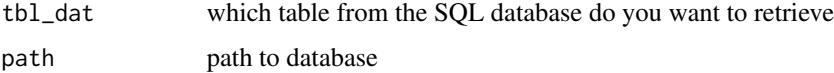

<span id="page-3-0"></span>

<span id="page-4-0"></span>

#### Description

This is a helper function that will remove a dataframe from a SQL database

#### Usage

```
db_remove(path, datasets = NULL, remove_cleaned_data = T)
```
#### Arguments

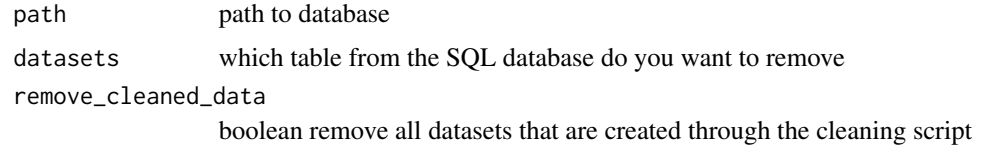

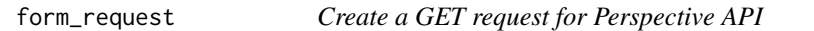

#### Description

For more details see ?peRspective or [Perspective API documentation](https://developers.perspectiveapi.com/s/docs)

#### Usage

form\_request(score\_model, text, score\_sentences, languages, doNotStore = F)

#### Arguments

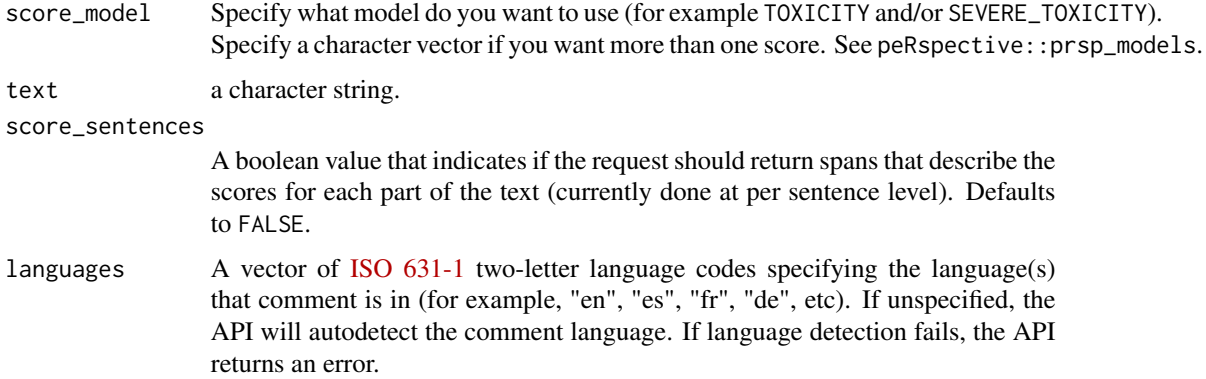

<span id="page-5-0"></span>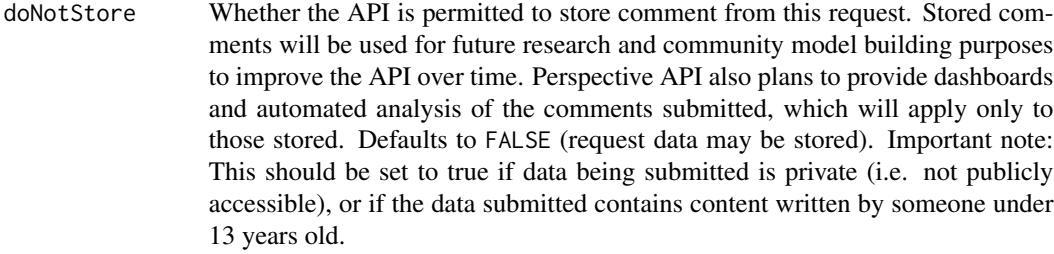

#### Value

a tibble

#### msg *Send a fancy message*

#### Description

Print a beautiful message in the console

#### Usage

msg(type, type\_style = crayon::make\_style("red4"), msg)

#### Arguments

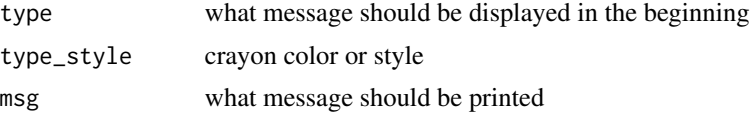

#### Examples

```
## Send a message to the world
msg("MESSAGE", crayon::make_style('blue4'), "This is a message to the world")
```
perspective\_api\_key *Check if API key is present*

#### Description

Check if API key is present

#### Usage

perspective\_api\_key(test = F)

#### <span id="page-6-0"></span>print\_progress 7

#### Arguments

test necessary when in a test environment. Defaults to FALSE.

print\_progress *Print progress in purrr::imap environment*

#### Description

Provide iterator number and total length of items to be iterated over

#### Usage

```
print_progress(x, total, print_prct = F)
```
#### Arguments

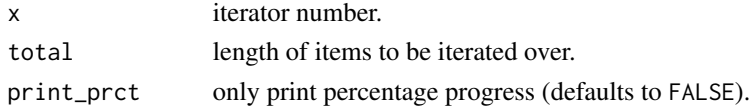

#### Value

a chr

#### Examples

## Print progress (1 out of 100) print\_progress(1, 100)

## Only print percentage print\_progress(1, 100, print\_prct = TRUE)

prsp\_exp\_models *All valid experimental Perspective API models*

#### Description

All valid experimental Perspective API models

prsp\_models *All valid (non-experimental) Perspective API models*

#### Description

All valid (non-experimental) Perspective API models

<span id="page-7-1"></span><span id="page-7-0"></span>

#### Description

Provide a character string with your text, your API key and what scores you want to obtain.

#### Usage

```
prsp_score(
  text,
  text_id = NULL,languages = NULL,
  score_sentences = F,
  score_model,
  sleep = 1,
  doNotStore = F,
  key = NULL
\mathcal{L}
```
#### Arguments

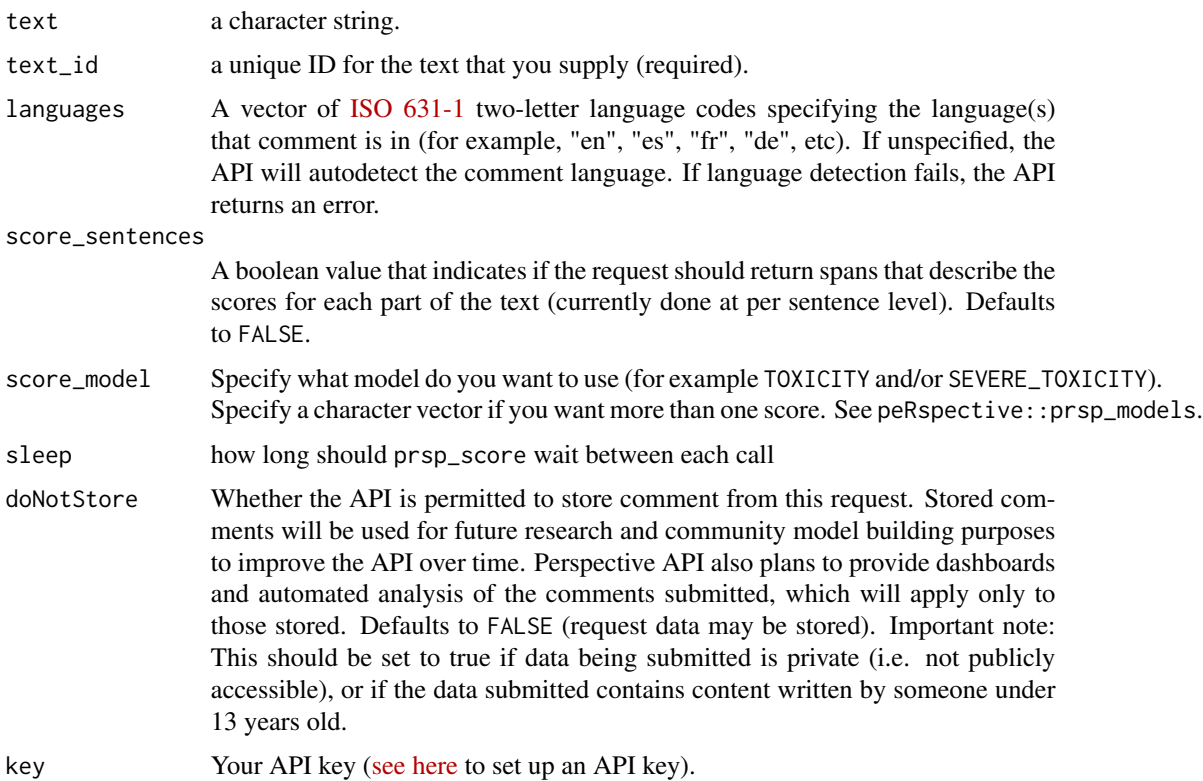

<span id="page-8-0"></span>prsp\_stream 9

#### Details

For more details see ?peRspective or [Perspective API documentation](https://developers.perspectiveapi.com/s/docs)

#### Value

a tibble

#### Examples

```
## Not run:
## GET TOXICITY SCORES for a comment
prsp_score("Hello, I am a test comment!",
           score_model = "TOXICITY")
## GET TOXICITY and SEVERE_TOXICITY Scores for a comment
prsp_score("Hello, I am a test comment!",
           score_model = c("TOXICITY", "SEVERE_TOXICITY"))
## GET TOXICITY and SEVERE_TOXICITY Scores for each sentence of a comment
prsp_score("Hello, I am a test comment!
           I am a second sentence and I will (hopefully) be scored seperately",
           score_model = c("TOXICITY", "SEVERE_TOXICITY"),
           score_sentences = T)
```
## End(Not run)

prsp\_stream *Stream comment scores with Perspective API*

#### Description

This function wraps [prsp\\_score](#page-7-1) and loops over your text input. Provide a character string with your text and which scores you want to obtain. Make sure to keep track of your ratelimit with on [the cloud console quota usage page.](https://console.cloud.google.com/iam-admin/quotas)

#### Usage

```
prsp_stream(
  .data,
  text = NULL,text_id = NULL,...,
  safe_output = F,
  verbose = F,
  save = F,
  dt_name = "persp"
)
```
#### <span id="page-9-0"></span>Arguments

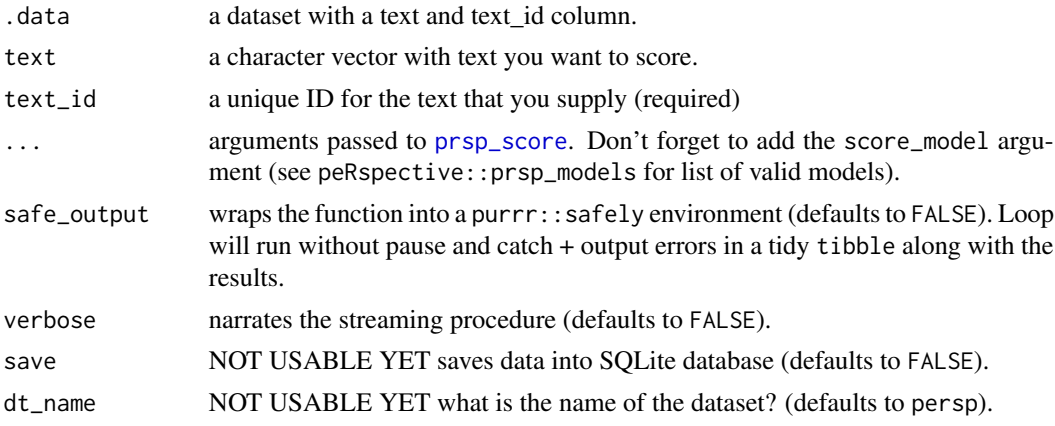

#### Details

For more details see ?peRspective or [Perspective API documentation](https://developers.perspectiveapi.com/s/docs)

#### Value

a tibble

#### Examples

```
## Not run:
## Create a mock tibble
text_sample <- tibble(
ctext = c("You wrote this? Wow. This is dumb and childish, please go f**** yourself.",
       "I don't know what to say about this but it's not good. The commenter is just an idiot",
          "This goes even further!",
          "What the hell is going on?",
          "Please. I don't get it. Explain it again",
          "Annoying and irrelevant! I'd rather watch the paint drying on the wall!"),
textid = c("#efdcxct", "#ehfcsct",
           "#ekacxwt", "#ewatxad",
           "#ekacswt", "#ewftxwd")
\lambda## GET TOXICITY and SEVERE_TOXICITY Scores for a dataset with a text column
text_sample %>%
prsp_stream(text = ctext,
            text_id = textid,score_model = c("TOXICITY", "SEVERE_TOXICITY"))
## Safe Output argument means will not stop on error
prsp_stream(text = ctext,
           text_id = textid,score_model = c("TOXICITY", "SEVERE_TOXICITY"),
           safe\_output = T)
```
#### <span id="page-10-0"></span>specify\_decimal 11

```
## verbose = T means you get pretty narration of your scoring procedure
prsp_stream(text = ctext,
          text_id = textid,
           score_model = c("TOXICITY", "SEVERE_TOXICITY"),
           safe_output = T,
          verbose = T)
```
## End(Not run)

specify\_decimal *Specify a decimal*

#### Description

Specify a decimal

#### Usage

specify\_decimal(x, k)

#### Arguments

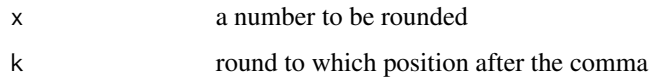

#### Examples

```
## specify 2 decimals of a number
specify_decimal(1.0434, 2)
```
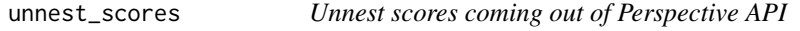

#### Description

For more details see ?peRspective or [Perspective API documentation](https://developers.perspectiveapi.com/s/docs)

#### Usage

```
unnest_scores(Output, score_model, score_sentences, text)
```
### Arguments

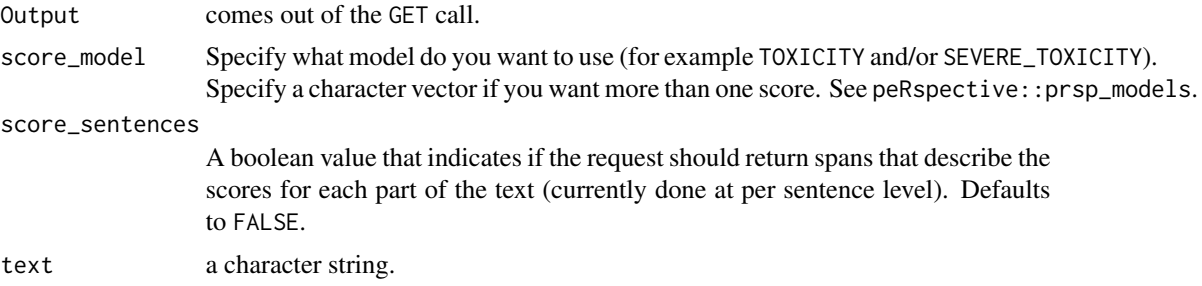

#### Value

a tibble

# <span id="page-12-0"></span>Index

∗ datasets prsp\_exp\_models, [7](#page-6-0) prsp\_models, [7](#page-6-0) db\_append, [4](#page-3-0) db\_get\_data, [4](#page-3-0) db\_remove, [5](#page-4-0) form\_request, [5](#page-4-0) msg, [6](#page-5-0) peRspective *(*perspective-package*)*, [2](#page-1-0) perspective-package, [2](#page-1-0) perspective\_api\_key, [6](#page-5-0) print\_progress, [7](#page-6-0) prsp\_exp\_models, [7](#page-6-0) prsp\_models, [7](#page-6-0) prsp\_score, [8,](#page-7-0) *[9,](#page-8-0) [10](#page-9-0)* prsp\_stream, [9](#page-8-0) specify\_decimal, [11](#page-10-0)

unnest\_scores, [11](#page-10-0)